# **Microcontroller Technical Information**

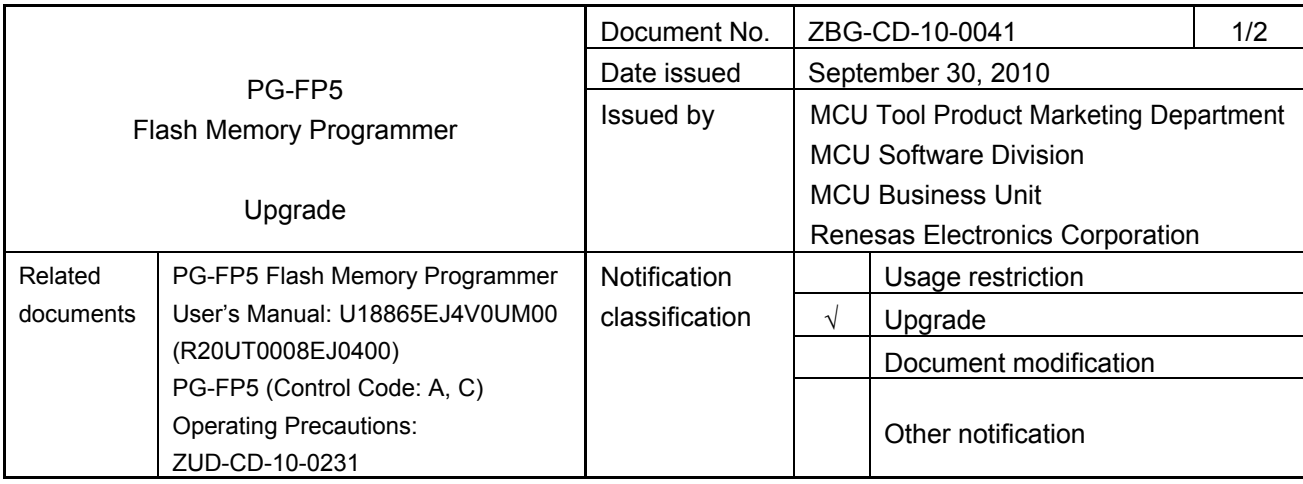

## 1. Target product and version

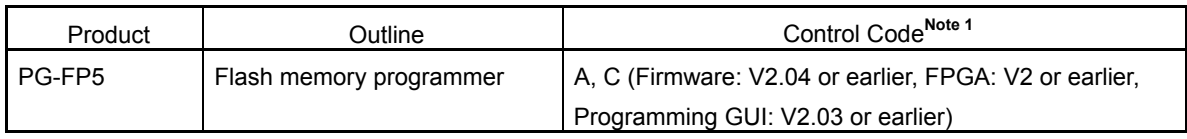

It is not necessary to upgrade products with control code A or C (firmware: V2.05, FPGA: V2, and Programming GUI: V2.05)<sup>Note 2</sup>.

To check the version, perform the following procedure:

- Firmware: On the menu bar, click **Programmer**, and then select **Reset**.
- FPGA: On the menu bar, click **Programmer**, and then select **Reset**.
- Programming GUI: On the menu bar, click **Help**, and then select **About FP5...**.
- **Notes 1.** The control code is the second digit from the left in the 10-digit serial number. If the product has been upgraded, a label indicating the new version is attached to product and the *x* in **V-UP** *x* on this label indicates the control code.
	- **2.** Products with control code A and those with control code C are functionally equivalent. These products can be used in combination with the relevant version of firmware, FPGA, and programming GUI.
- 2. Upgrade details
	- Addition of [Disable FSW reprogramming] function (specification change No. 20)
	- Addition of [OCD security ID setting] function and [Option bytes setting] function (specification change No. 21)

For details, see *PG-FP5 (Control Code: A, C) Operating Precautions* (ZUD-CD-10-0231). After upgrading, the control code will be A or C (firmware: V2.05, FPGA: V2, and Programming GUI: V2.05).

#### 3. Upgrade start date

Two types of upgrade are available: upgrade by the user and upgrade by sending the product to Renesas Electronics.

### 3.1 Upgrade by user

*The upgrade file can be downloaded from the website starting on October 8, 2010.* 

This schedule may change.

The latest firmware, FPGA, and Programming GUI are available on the **Development Tools Download** page on the Renesas Electronics website. Download the latest version and upgrade the product by referencing the section *3.4 Updating Programming GUI, Firmware and FPGA* in the user's manual.

URL http://www2.renesas.com/micro/en/ods/ → Click **Version-up Service**.

## 3.2 Upgrade by sending the product to Renesas Electronics

*Upgrading by sending the product will be available starting on October 8, 2010.* 

Upgrading by sending the product to Renesas Electronics is also available for upgrading the firmware and FPGA. The upgrade described herein will be provided for free for a period of one year from the above date. After the free upgrade period expires, an upgrade will be available for a fee. We therefore recommend that you take advantage of the free upgrade offer during the free upgrade period.